## **Aktivieren des Mobile Bankings**

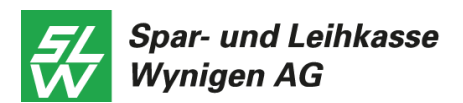

## **Voraussetzungen**

- − E-Banking Vertrag
- − Smartphone mit Internetverbindung und möglichst aktuellem Betriebssystem (iOS 10.0 oder höher oder Android 5.0 oder höher)
- − FinSign App als Login-Verfahren

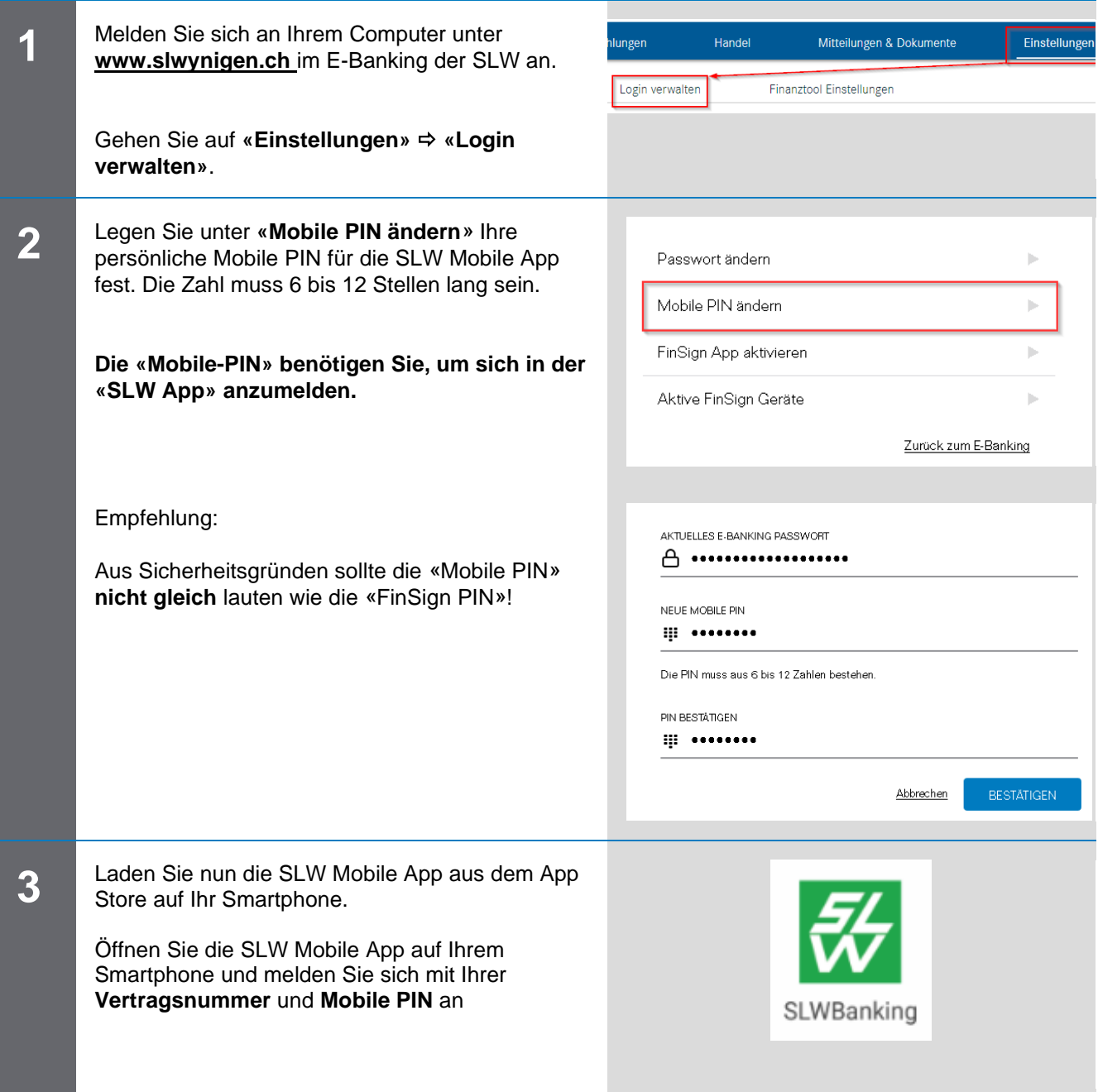

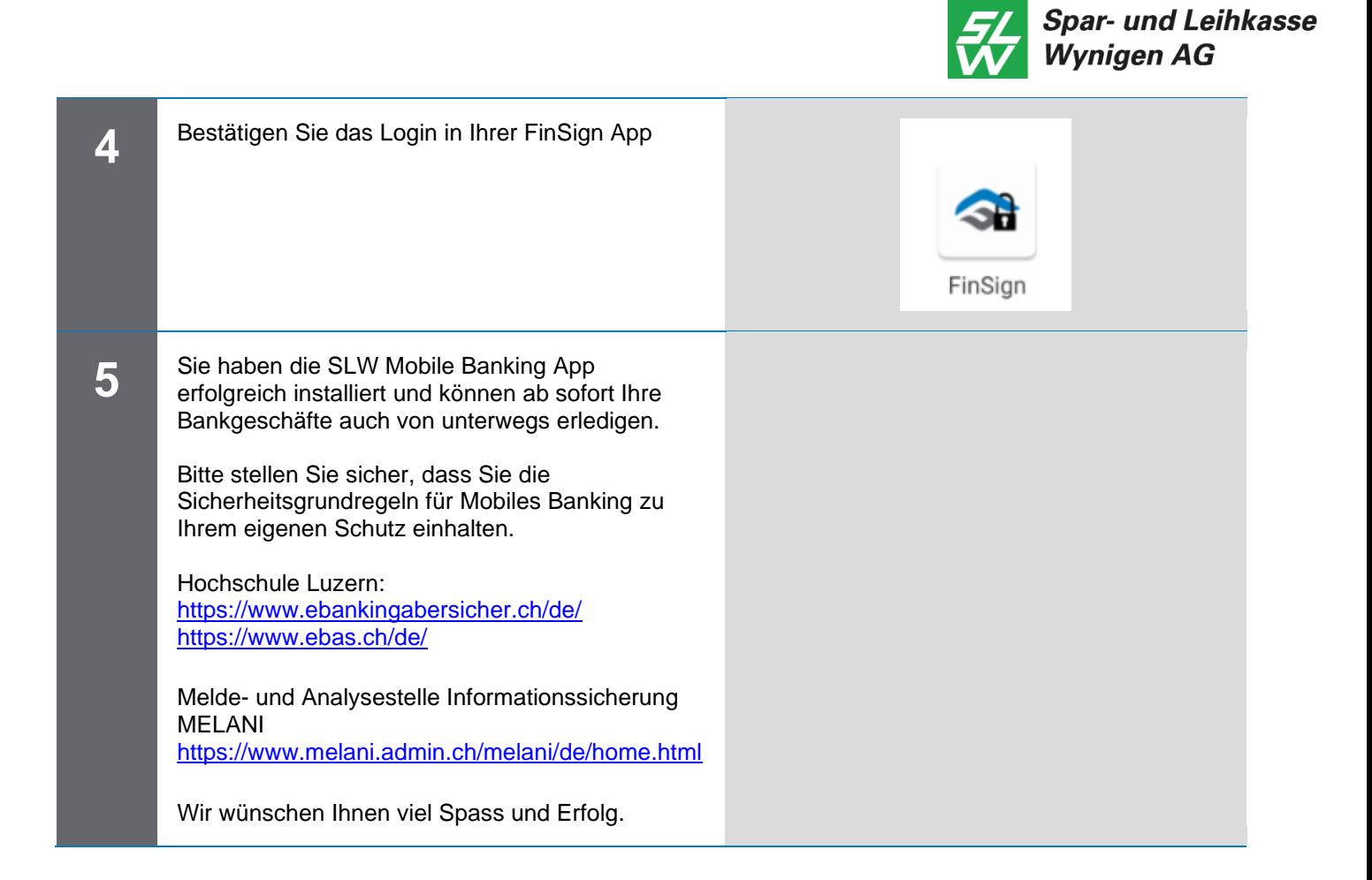

## **Kontaktadresse bei Fragen:**

Unser Helpdesk wird während den Banköffnungszeiten betreut:

Montag bis Mittwoch, Freitag: 08.00–12.00 und 13.30–17.00 Uhr Donnerstag: 08.00–12.00 und 13.30–18.15 Uhr

Tel. 034 415 77 77 / E-Mail info@slwynigen.ch